#### МИНОБРНАУКИ РОССИИ ФЕДЕРАЛЬНОЕ ГОСУДАРСТВЕННОЕ БЮДЖЕТНОЕ ОБРАЗОВАТЕЛЬНОЕ УЧРЕЖДЕНИЕ ВЫСШЕГО ОБРАЗОВАНИЯ «БЕЛГОРОДСКИЙ ГОСУДАРСТВЕННЫЙ ТЕХНОЛОГИЧЕСКИЙ УНИВЕРСИТЕТ им. В.Г. ШУХОВА» (БГТУ им. В.Г. Шухова)

**УТВЕРЖДАЮ** Директор института ЭИТУС А.В. Белоусов Ø  $2018r$ .

#### РАБОЧАЯ ПРОГРАММА лиспиплины

#### Информатика

направление подготовки (специальность)

#### 19.03.01 Биотехнология

направленность программы (профиль, специализация)

19.03.01-01 Биотехнология

Квалификация

бакалавр

Форма обучения

очная

Институт: Энергетики, информационных технологий и управляющих систем

Кафедра: Информационных технологий

Белгород  $-2018$ 

Рабочая программа составлена на основании требований:

- Федерального государственного образовательного стандарта высшего обра- $\bullet$ зования по направлению подготовки (бакалавриат) 19.03.01 Биотехнология, утвержденного Приказом Министерства образования и науки Российской Федерации «11» марта 2015 г. № 193;
- плана учебного процесса БГТУ им. В.Г. Шухова, введенного в действие в 2018 году.

Составитель: ассистент (А.В. Четвериков)

Рабочая программа согласована с выпускающей кафедрой «Промышленная экология»

Заведующий кафедрой: докт. техн. наук, проф. Фл. (С.В. Сверогузова) <u>4 11 » EMplace 2018</u> r.

Рабочая программа обсуждена на заседании кафедры информационных технологий

 $\frac{d}{dx}$   $\frac{dy}{dx}$  2018 г., протокол  $N_2$  6 Зав. кафедрой: канд.техн. наук, доц. 21 (И.В. Иванов)

Рабочая программа одобрена методической комиссией института ЭИТУС

<u>«19» апреля</u> 201<u>8</u> г., протокол № 6

Председатель: Ре /А.Н. Самернин /

# 1. ПЛАНИРУЕМЫЕ РЕЗУЛЬТАТЫ ОБУЧЕНИЯ ПО ДИСЦИПЛИНЕ

Процесс изучения дисциплины направлен на формирование следующих компетенций:

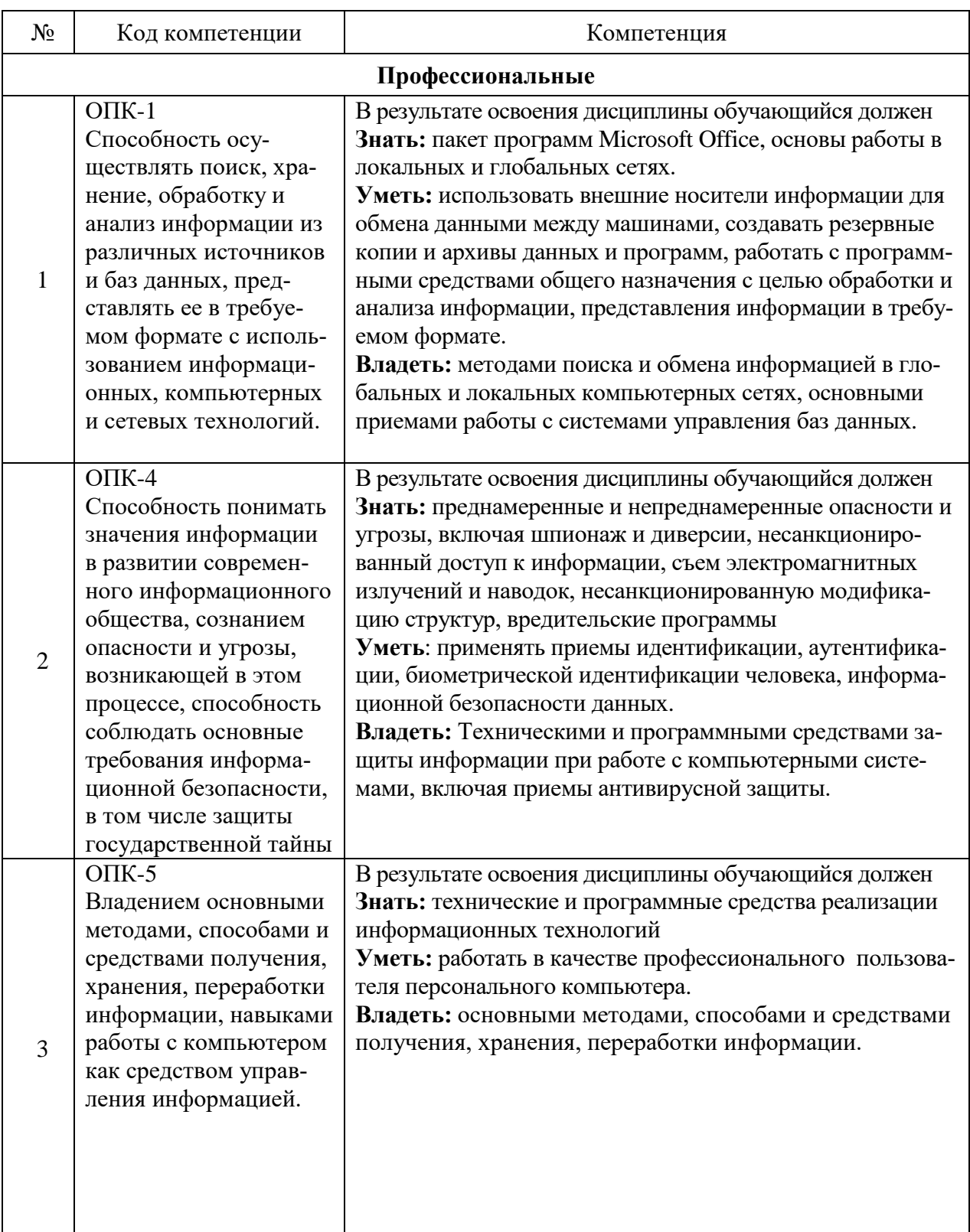

# **2. МЕСТО ДИСЦИПЛИНЫ В СТРУКТУРЕ ОБРАЗОВАТЕЛЬНОЙ ПРОГРАММЫ**

Дисциплина читается в первом семестре, содержание дисциплины основывается и является логическим продолжением следующих дисциплин:

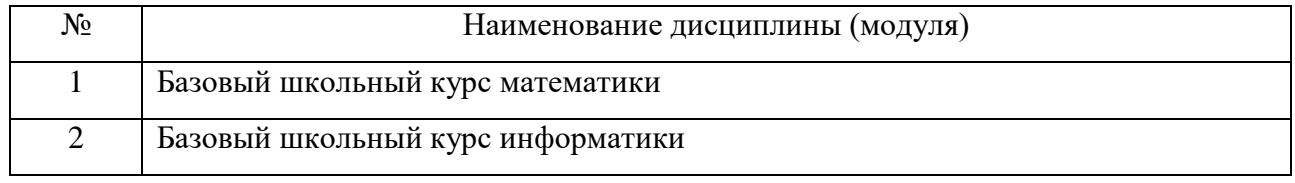

Содержание дисциплины служит основой для изучения следующих дисциплин:

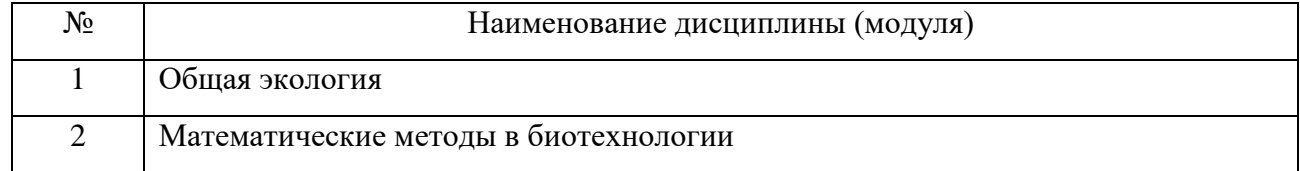

# **3. ОБЪЕМ ДИСЦИПЛИНЫ**

Общая трудоемкость дисциплины составляет 5 зач. единиц, 180 часов.

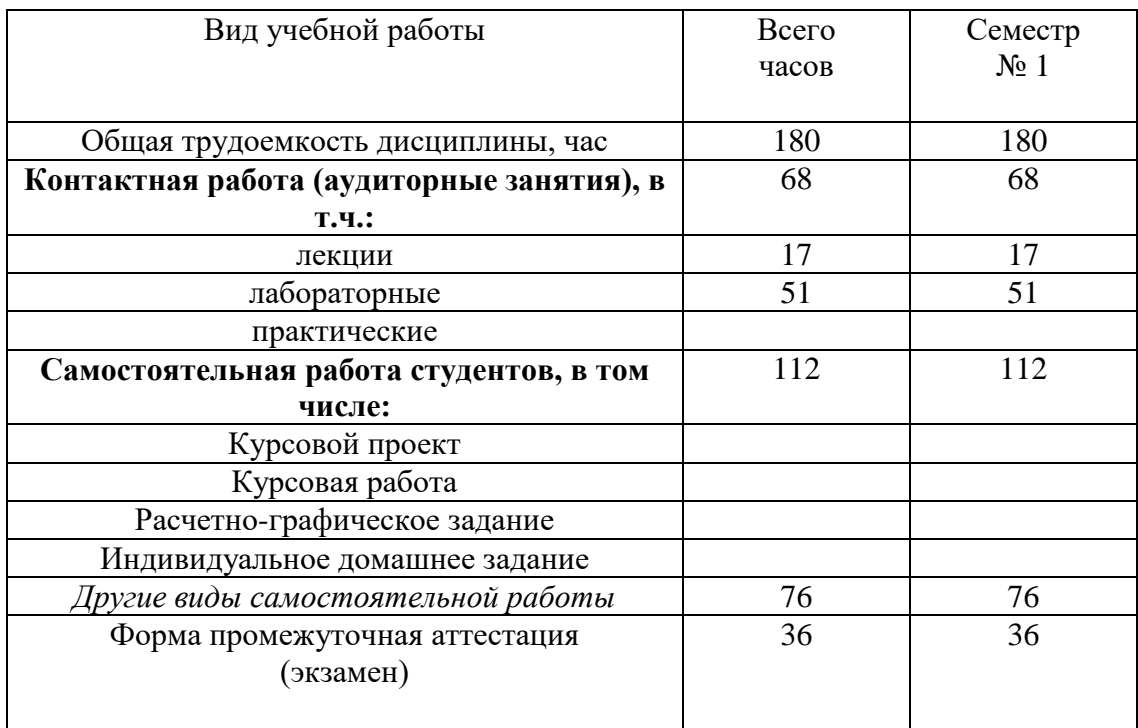

# 4. СОДЕРЖАНИЕ ДИСЦИПЛИНЫ

#### $4.1.$ Содержание занятий

Наименование тем, их содержание и объем

Курс 1 Семестр 1

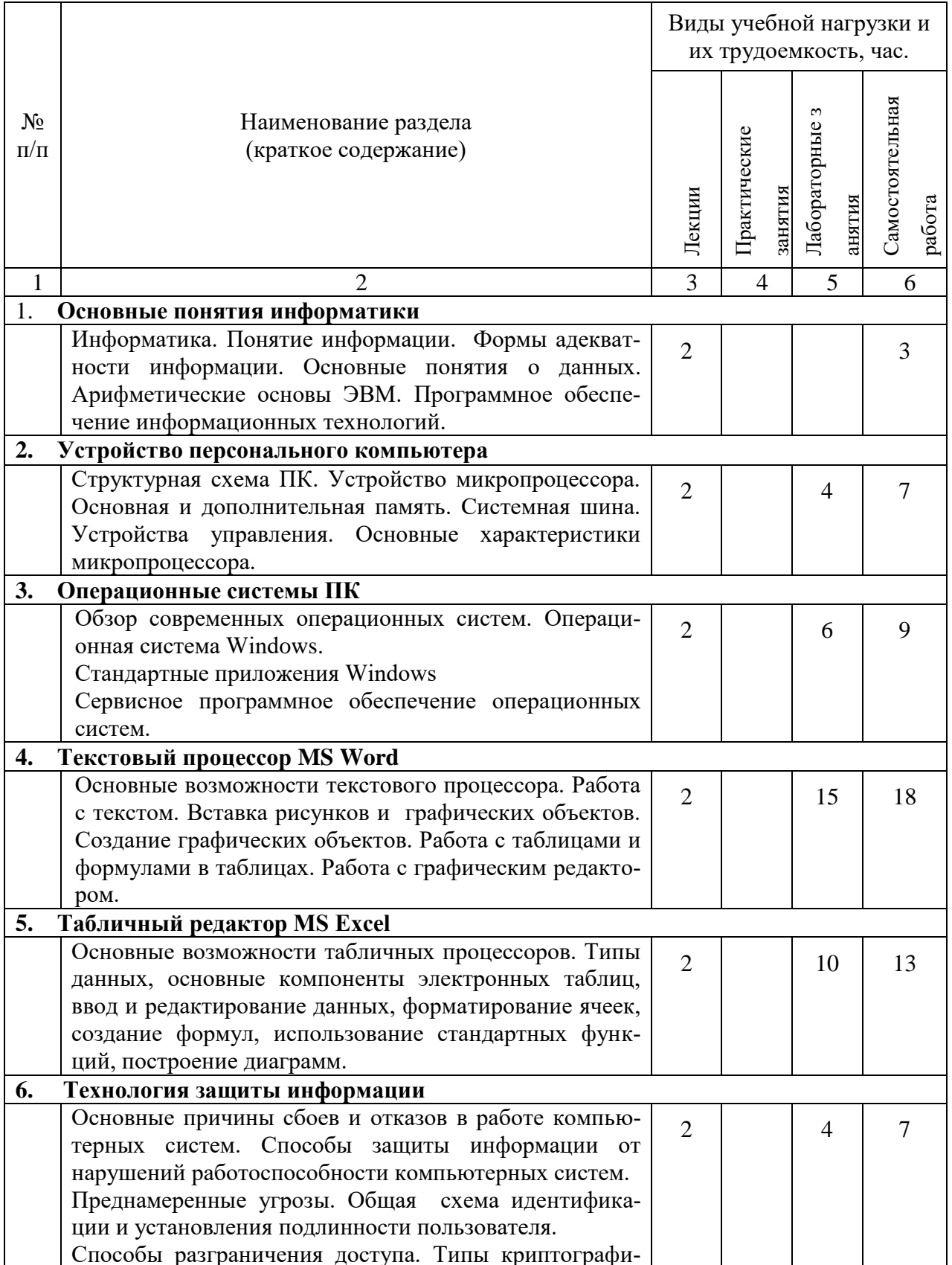

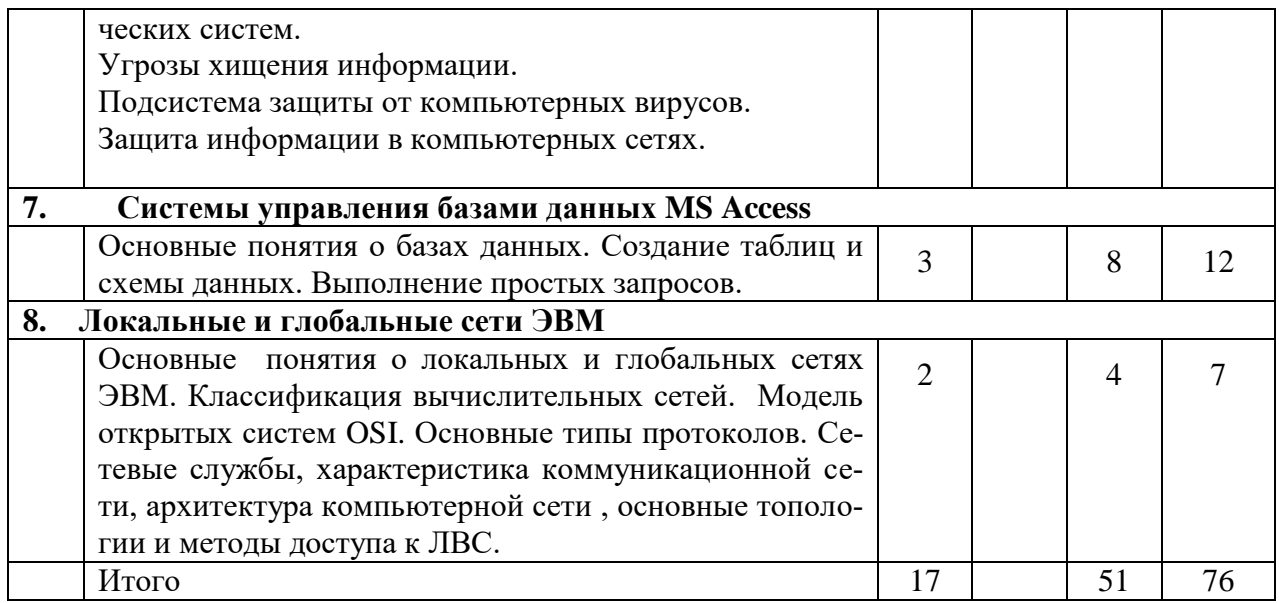

# 4.2. Содержание практических (семинарских) занятий

Не предусмотрено

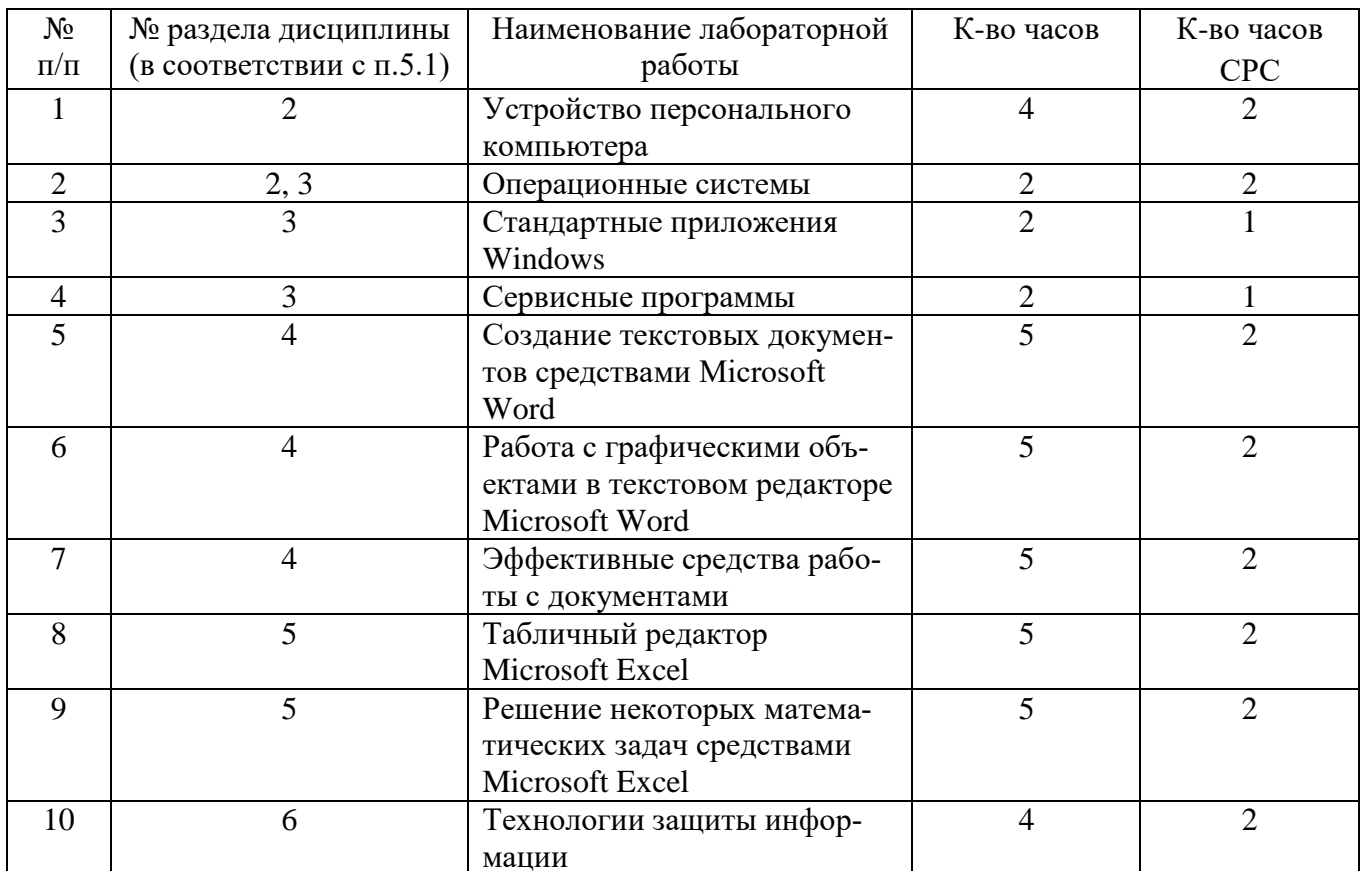

# 4.3. Содержание лабораторных занятий<br>Kypc 1 Ceместр № 1

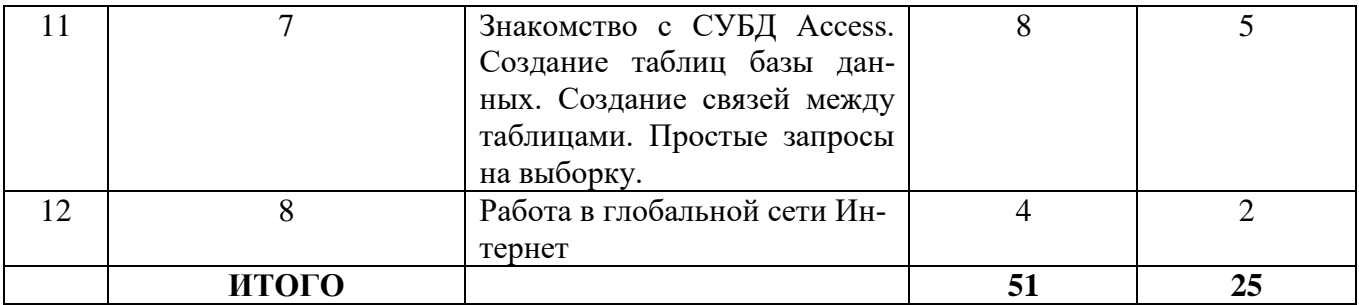

# **5. ФОНД ОЦЕНОЧНЫХ СРЕДСТВ ДЛЯ ПРОВЕДЕНИЯ ТЕКУЩЕГО КОНТРОЛЯ УСПЕВАЕМОСТИ, ПРОМЕЖУТОЧНОЙ АТТЕСТАЦИИ ПО ИТОГАМ ОСВОЕНИЯ ДИСЦИПЛИНЫ**

## **5.1. Перечень контрольных вопросов (типовых заданий)**

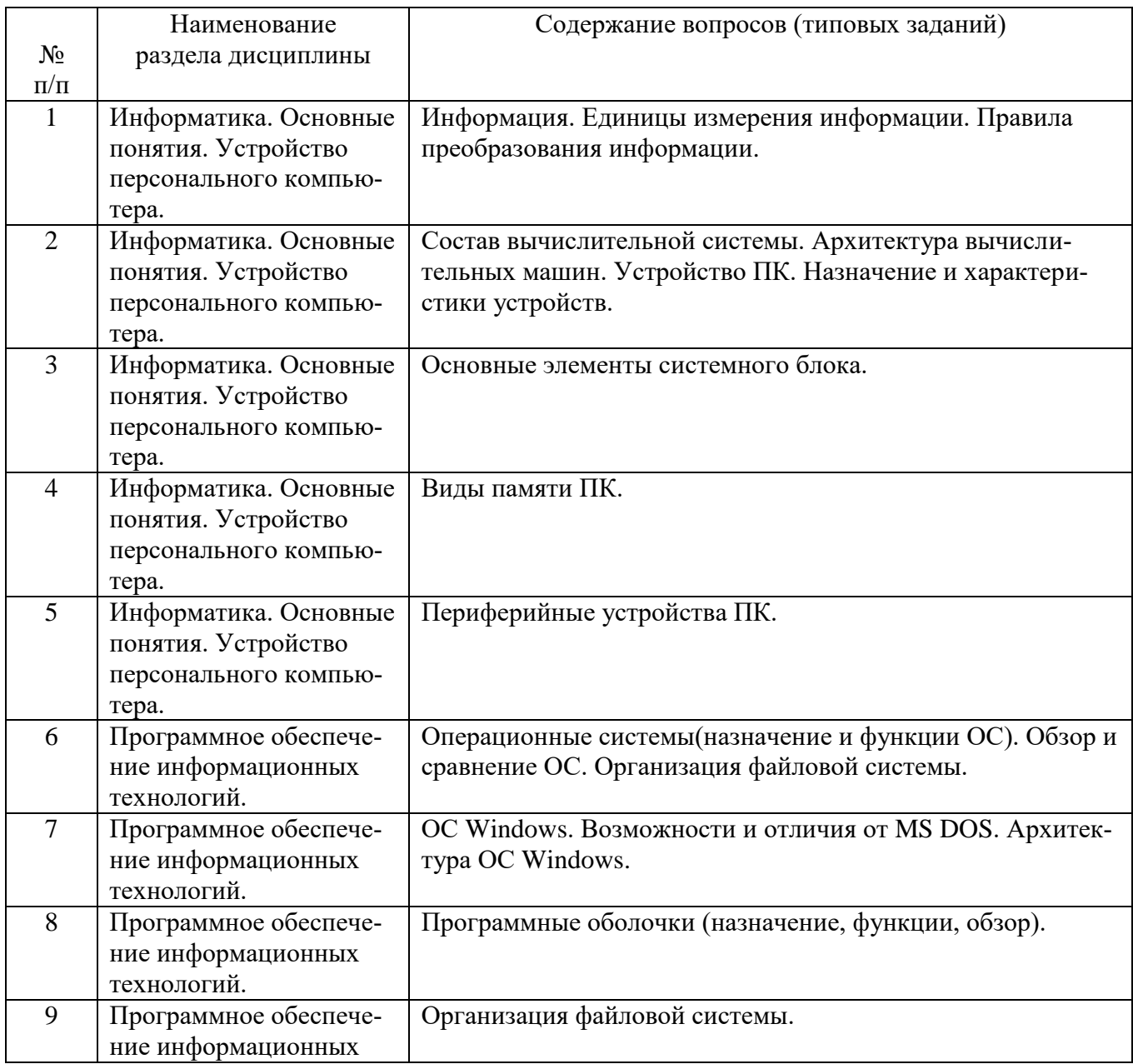

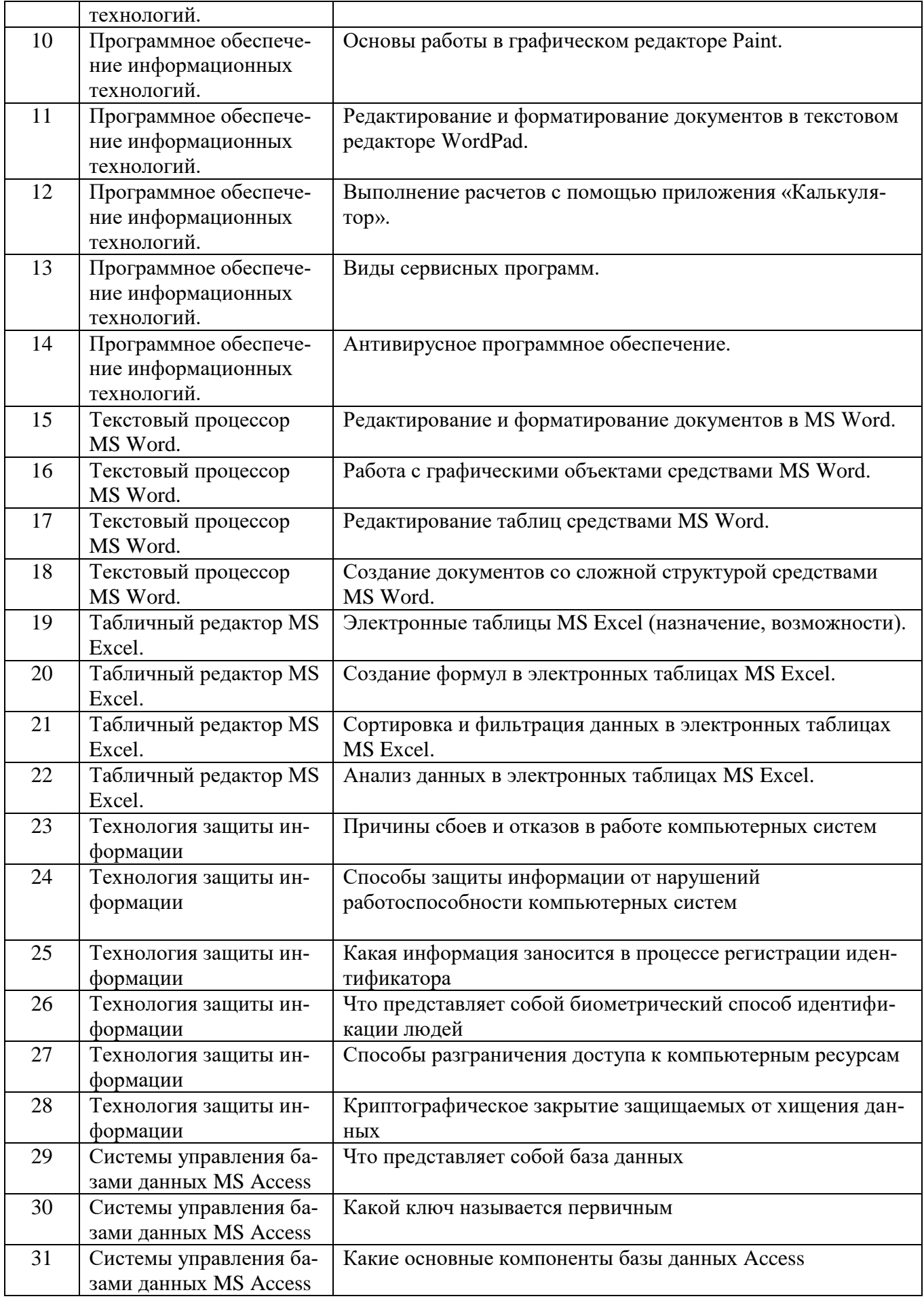

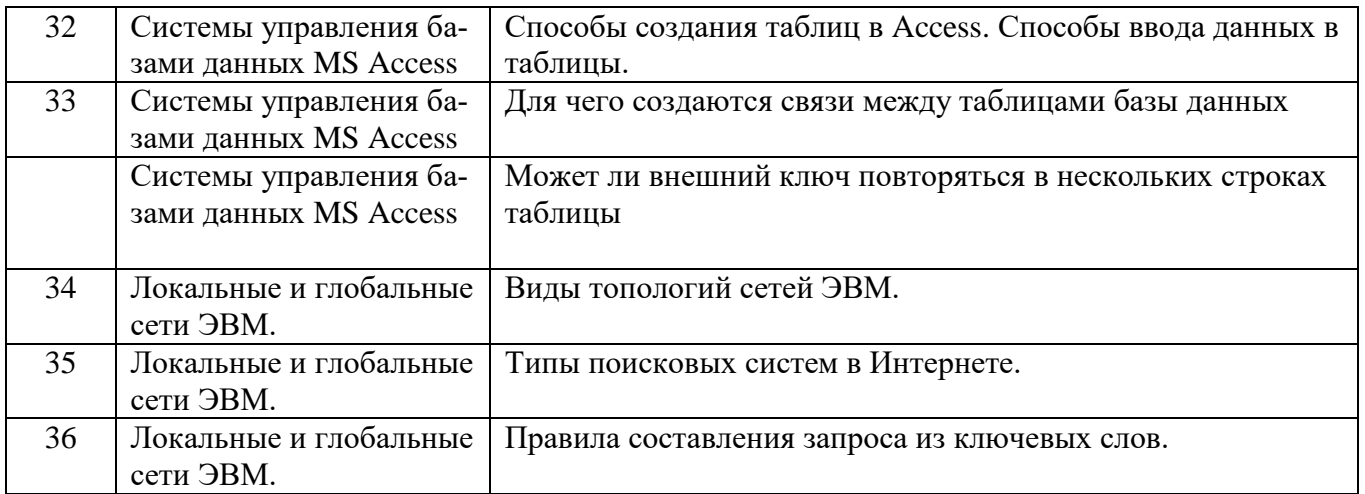

### Контрольные вопросы для подготовки к экзамену

- 1) Информация. Единицы измерения информации. Правила преобразования информации.
- 2) Состав вычислительной системы. Архитектура вычислительных машин. Устройство ПК. Назначение и характеристики устройств.
- 3) Основные элементы системного блока.
- 4) Виды памяти ПК.
- 5) Периферийные устройства ПК.
- 6) Операционные системы(назначение и функции ОС). Обзор и сравнение ОС. Организация файловой системы.
- 7) ОС Windows. Возможности и отличия от MS DOS. Архитектура ОС Windows.
- 8) Программные оболочки (назначение, функции, обзор).
- 9) Организация файловой системы.
- 10) Основы работы в графическом редакторе Paint.
- 11) Редактирование и форматирование документов в текстовом редакторе WordPad.
- 12) Выполнение расчетов с помощью приложения «Калькулятор».
- 13) Виды сервисных программ.
- 14) Антивирусное программное обеспечение.
- 15) Редактирование и форматирование документов в MS Word.
- 16) Работа с графическими объектами средствами MS Word.
- 17) Редактирование таблиц средствами MS Word.
- 18) Создание документов со сложной структурой средствами MS Word.
- 19) Электронные таблицы MS Excel (назначение, возможности).
- 20) Создание формул в электронных таблицах MS Excel.
- 21) Сортировка и фильтрация данных в электронных таблицах MS Excel.
- 22) Анализ данных в электронных таблицах MS Excel.
- 23) Причины сбоев и отказов в работе компьютерных систем
- 24) Способы защиты информации от нарушений
- 25) работоспособности компьютерных систем
- 26) Какая информация заносится в процессе регистрации идентификатора
- 27) Что представляет собой биометрический способ идентификации людей
- 28) Способы разграничения доступа к компьютерным ресурсам
- 29) Криптографическое закрытие защищаемых от хищения данных
- 30) Что представляет собой база данных
- 31) Какой ключ называется первичным
- 32) Какие основные компоненты базы данных Access
- 33) Способы создания таблиц в Access. Способы ввода данных в таблицы.
- 34) Для чего создаются связи между таблицами базы данных
- 35) Может ли внешний ключ повторяться в нескольких строках таблицы
- 36) Виды топологий сетей ЭВМ.
- 37) Типы поисковых систем в Интернете.
- 38) Правила составления запроса из ключевых слов.

# **5.2. Перечень тем курсовых проектов, курсовых работ, их краткое содержание и объем**

Курсовые проекты и курсовые работы при изучении дисциплины не предусмотрены учебным планом.

# **5.3.Перечень индивидуальных домашних заданий, расчетно-графических заданий**

Расчетно-графическая работа не предусмотрена.

# **6. ОСНОВНАЯ И ДОПОЛНИТЕЛЬНАЯ ЛИТЕРАТУРА**

# **6.1. Перечень основной литературы**

1. Информатика: методические указания к выполнению лабораторных работ для студентов всех направлений бакалавриата. – Белгород: Изд-во БГТУ, 2015. – 138 с.

2. Акулов, О.А. Информатика. Базовый курс/ О.А. Акулов, Н.В. Медведев; - М.Омега-Л, 2009.- 574 с.: ил.

3. Макарова Н.В. Информатика:Учебник.- 3-е перераб. изд./Под ред. Н.В. Макаровой.- М.: Финансы и статистика, 2013.-768 с.: ил.

4. Информатика. Базовый курс: Учебное пособие для вузов/Под ред. С.В. Симонович.-СПб.:Питер,2007.-638 с.-(Учебник для вузов). [Электронный ресурс]

5. Столинг, В. Криптография и защита сетей: принципы и практика / В. Роджерс, пер с англ. С. Тригуб[и др.]. 2-е изд.- М.: Вильямс, 2011.- 672 с.

6. Хомоненко А. Работа с базами данных в C++Builder / А. Хомоненко, С. Абадуров; - СПб.: БХВ-Петербург, 2014.- 475 с.: ил.

## **6.2. Перечень дополнительной литературы**

1. Смышляев А.Г. Лабораторный практикум по курсу «Информатика»// Смышляев А.Г., Иванов И.В., Луханина Е.П. [Электронный ресурс]: ФГУП НТЦ «Информрегистр», регистрационный номер 0320601376, 28.09.2006 г.

2. Информатика: Учебник/ Под ред. Н.В. Макаровой.- 3-е изд., перераб..- М.: Финансы и статистика, 2004.

3. Информатика. Практикум по технологии работы на компьютере: учебное пособие/ под ред. Н.В. Макаровой.- 3-е изд., перераб..- М.: Финансы и статистика, 2005.- 255 с.

4. Системы счисления и компьютерная арифметика: учебное пособие/ Е.В. Андреева, И.Н. Фалина.- Изд. 3-е, испр. и доп..- М.: БИНОМ. Лаборатория знаний, 2004.- 254 с..-(Информатика)

5. Информационные технологии (с прилож.) (Журнал) - Выходит ежемесячно ISSN 1684-6400

6. Информационное общество. (Журнал) - Выходит раз в два месяца. - ISSN 1606-1330

7. Информационные технологии и вычислительные системы (Журнал) .- Выходит ежеквартально ISSN 2071-8632

8. Алгоритмизация и программирование на языке Паскаль: учебное пособие/ В.С. Брусенцева.- 3-е изд, стер..- Белгород: БГТУ им. В.Г. Шухова, 2004.- 95 с.

9. Практикум по алгоритмизации и программированию на языке Паскаль: учебное пособие/ Ю.А. Аляев, В.П. Гладков, О.А. Козлов.- М.: Финансы и статистика, 2004.- 526 с.

10. Информатика и основы программирования: учебное пособие/ М.Ф. Меняев.- М.: Омега-Л, 2005.- 461 с.

11. Основы современных алгоритмов: учебное пособие/ Дж. Макконелл; пер. с англ..- 2-е доп. изд..- М.: Техносфера, 2004.- 366 с..-(Мир программирования. Вып. VIII, ч. 01)

12. Информационные технологии (с прилож.) (Журнал) - Выходит ежемесячно ISSN 1684-6400

13. Информационное общество. (Журнал) - Выходит раз в два месяца. - ISSN 1606-1330

14. Информационные технологии и вычислительные системы (Журнал) .- Выходит ежеквартально ISSN 2071-8632

# **6.3. Перечень интернет ресурсов**

1. [http://it.bstu.ru](http://it.bstu.ru/) – Сайт кафедры информационных технологий БГТУ им. В.Г. Шухова

2. [http://ntb.bstu.ru.](http://ntb.bstu.ru/) - Официальный сайт научно-технической библиотеки БГТУ им. В.Г. Шухова

3. [www.n-t.ru](http://www.n-t.ru/) – Наука и техника" - электронная библиотека

4. [www.nature.ru](http://www.nature.ru/) - "Научная сеть" - научно-образовательные ресурсы

5. [www.intuit.ru](http://www.intuit.ru/) - "Интернет-университет информационных технологий"

# **7. МАТЕРИАЛЬНО-ТЕХНИЧЕСКОЕ И ИНФОРМАЦИОННОЕ ОБЕСПЕЧЕНИЕ**

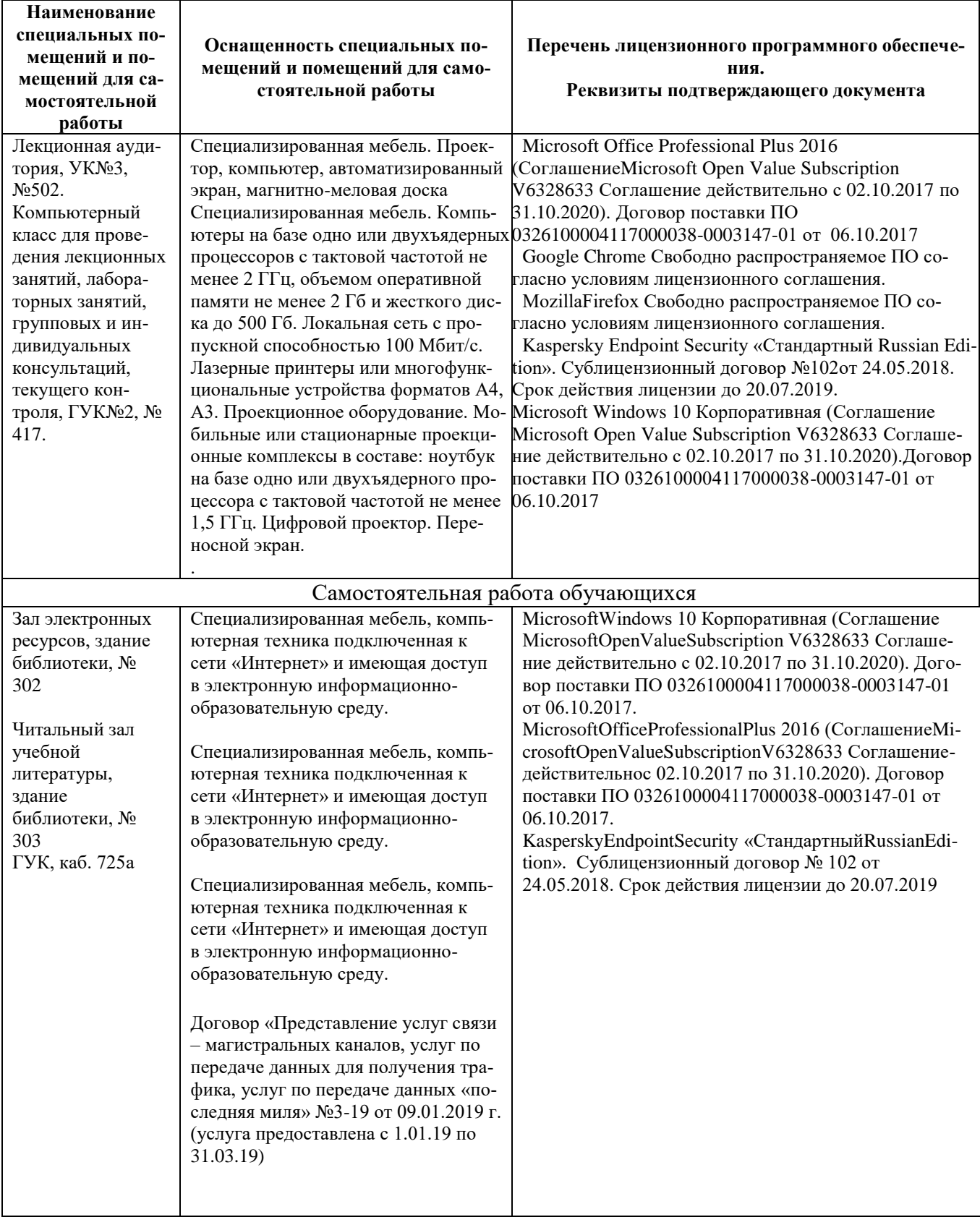

Утверждение рабочей программы без изменений

Рабочая программа без изменений утверждена на 2019 /2020 учебный год.

Протокол № 9 заседания кафедры ИТ от «7» июня 2019 г.

И.о.зав. кафедрой ИТ: канд.техн. наук (Д.Н. Старченко)

# 8.УТВЕРЖДЕНИЕ РАБОЧЕЙ ПРОГРАММЫ

A.B. Белоусов)

# Рабочая программа без изменений утверждена на 2020/2021 учебный год. Протокол № 6 заседания кафедры от 12.05.2020г.

**M.B.** Иванов) Заведующий кафедрой: канд.техн. наук, доц.

Директор института ЭИТУС: канд.техн. наук, доц.

# 8.УТВЕРЖДЕНИЕ РАБОЧЕЙ ПРОГРАММЫ

Рабочая программа без изменений утверждена на 2021 '2022 учебный год. Протокол № 6 заседания кафедры от 12.05.2021г.

4.B. Иванов). Заведующий кафедрой: канд.техн. наук, доц. В. Белоусов) Директор института ЭИТУС: канд.техн. наук, доц∠